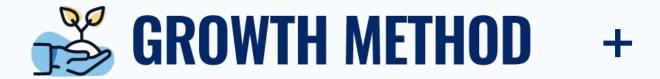

# MinistryPlatform

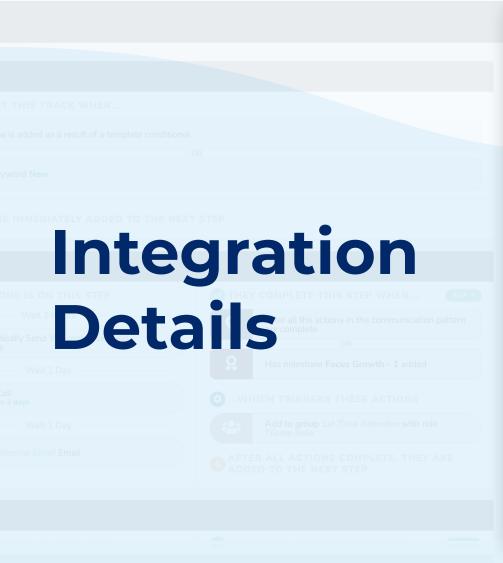

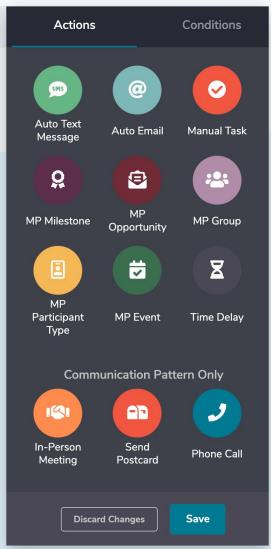

#### **Integration Overview**

Growth Method interacts with Ministry Platform in severals ways to make sure that your plan of record is always kept up to date with a holistic view of the ways your Church has engaged with an individual. With the 2 platforms integrated, you can automatically...

- Capture and automatically enter information from handwritten connection cards, webforms, .CSV uploads
- Use "Data Conditions" to make sure that all of the personal information and ministry information get to where you want it to go with your desired formatting.
- Automatically add people into Growth's Tracks based off of meet criteria.
- Send individual or drip text/email campaigns
- Manage Daily Ministry Tasks for all of your ministry staff
- Have Pastors use the Growth iOS app for all phone calls and text messages!

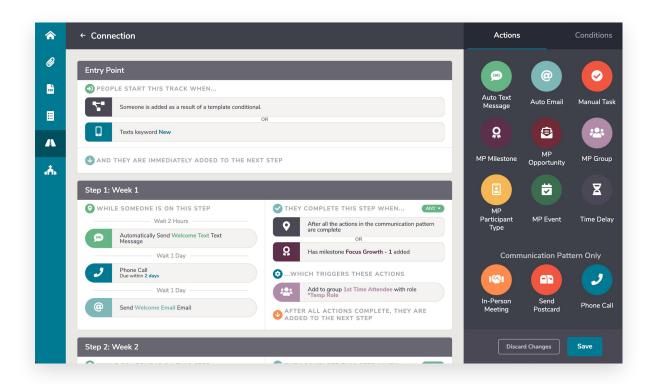

### **GROWTH Engagement Platform can:**

- View engagement & communication effectiveness
- Create & manage mobile office numbers for follow up (call/text)
- Increase ease of use for mobile pastoral follow up and record data to MP
- Understands Gender, Age, Marital Status, Household Position, and Custom Checkboxes
- Record text messages / phone details to contact log in MP
- Use keyword texts to trigger engagement. (IE First time guests please text "Hello" to ###...)
- Assign manual tasks (IE connect with person at weekend service)
- Understands Multi Campus location follow-up
- Shows daily ministry tasks by Campus and Location
- Use filters to find those with overdue tasks/goals
- Assign multiple follow up volunteers and leaders to single track
- Read enter handwritten contact cards Into MP.
- Automatically send physical postcards
- One click assimilation creation from tracks library
- Create online forms with existing MP fields
- Capture and manage prayer requests
- Edit/Change pending text messages

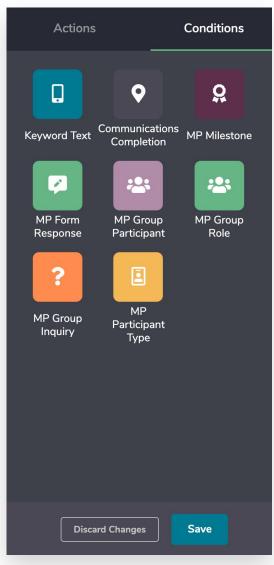

#### **GROWTH Engagement Platform can...**

- Data Conditionals (one time): Opinionated data rules that allow information to get where it needs to in the right format. Use keyword text, contact cards, online forms, or .CSV file uploads to trigger:
  - Send One Time Text Message
  - Send One Time Email
  - Add MP Milestone
  - Add MP Opportunity
  - Add MP Group
  - Add MP Participant Type
  - Add Campus
  - Add to Custom Track
- Tracks (over time): Opinionated ministry journeys for assimilation.
   Use keyword texts, contact cards, online forms, or .CSV file uploads to trigger:
  - Send Bi-directional Text Messages
  - Send Multiple Email Series
  - When task is completed Add MP Milestone
  - When task is completed Add MP Opportunity
  - When task is completed Add MP Group
  - When task is completed Add MP Participant Type
  - When task is completed Add Campus
  - When task is completed Add to next Custom Track

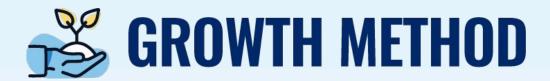

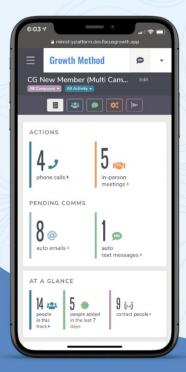

## DAILY MINISTRY TASK LISTS

#### WHAT ARE DAILY MINISTRY TASKS?

- ✓ Phone Calls
- Text Messages
- ✓ Meetings
- ✓ Emails
- √ Record Updates
- Ministry Requests
- ✓ Spiritual Formation
- ✓ Sending Letter

STARTING AT \$25 PER MONTH

NO MONTHLY CONTRACTS!

**GET A FREE 30 DAY TRIAL** 

FullMethod.com/growth